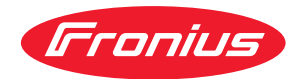

# Operating Instructions

**Fronius Push Service**

**Fronius Push Service**

**DE** Bedienungsanleitung

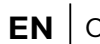

**EN** Operating Instructions

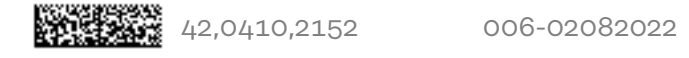

# **Inhaltsverzeichnis**

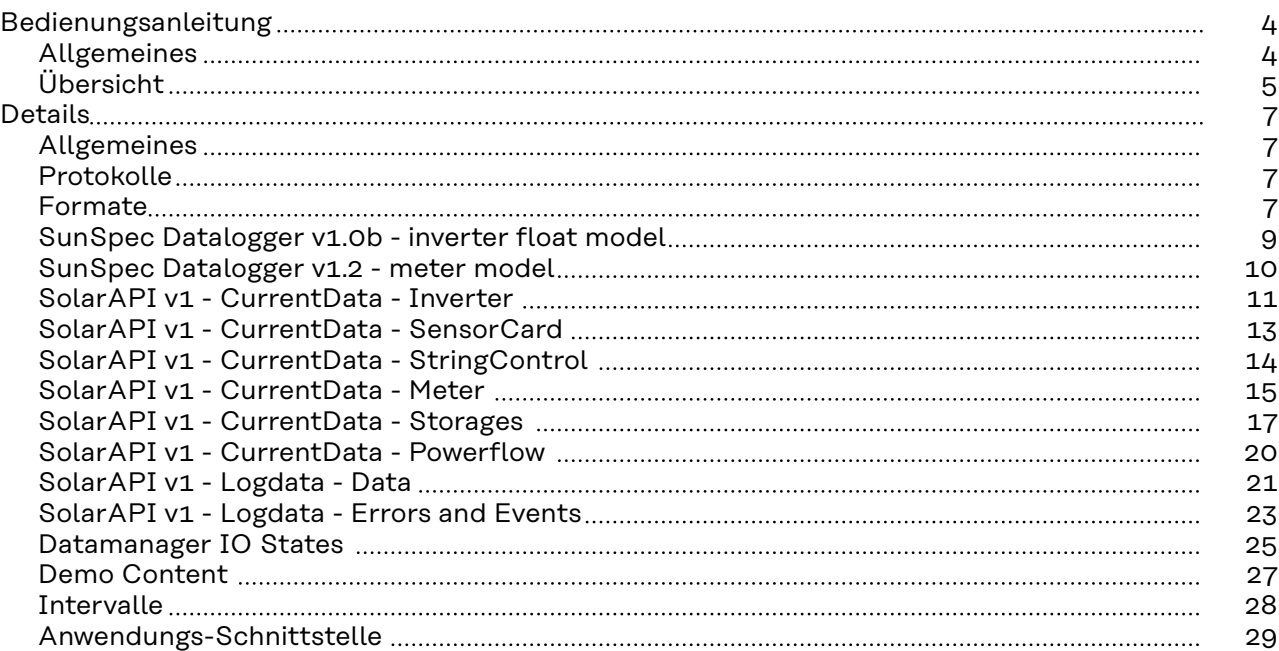

## <span id="page-3-0"></span>**Bedienungsanleitung**

**Allgemeines** Mit Hilfe der Funktion Push Service können Aktuell- und Log-Daten des Wechselrichters in unterschiedlichen Formaten oder mit unterschiedlichen Protokollen auf einen externen Server exportiert werden. Voraussetzung dafür ist ein Fronius Datamanager oder Fronius Datamanager 2.0.

Formate definieren, wie die Informationen gesendet werden.

Protokolle definieren die Art der Datenübertragung.

Werksseitig sind keine Jobs vorgegeben.

Mit dieser Funktion können max. 10 Jobs installiert werden. Für jeden einzelnen Job können unterschiedliche Protokolle, Formate oder externe Server verwendet werden.

Die Funktion Push Service ist auf der Website des Fronius Datamanagers im Menü Einstellungen zu finden:

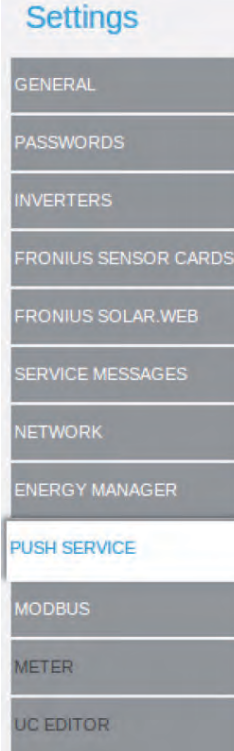

## <span id="page-4-0"></span>Push Service

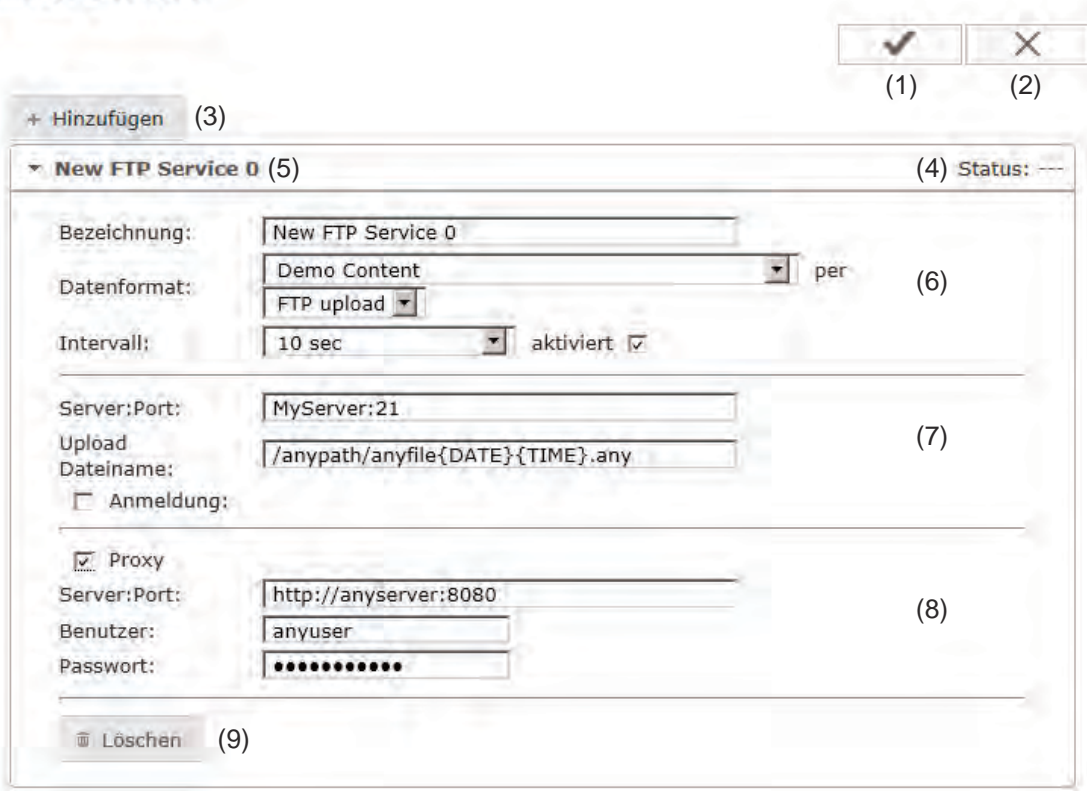

- (1) Schaltfläche Übernehmen / Speichern speichert die Konfiguration und startet einen sofortigen Testlauf aller installierten und aktivierten Funktionen
- (2) Schaltfläche Abbrechen / Eingaben verwerfen verwirft sämtliche Änderungen und lädt die ursprüngliche Konfiguration
- (3) Schaltfläche Hinzufügen Klicken der Schaltfläche fügt einen neuen Push Service Job hinzu. Der neue Job wird durch Klicken der Schaltfläche 'Übernehmen / Speichern' (1) gespeichert.
- (4) Status

zeigt den aktuellen Stand des jeweiligen Push Service Jobs an; Bei einem Fehler können detaillierte Informationen angezeigt werden, indem der Mauszeiger über den Ursachen-Text gebracht wird. Die Detailinformationen werden nur in Englisch angezeigt.

- (5) Angezeigter Name des Push Service Jobs Der Name identifiziert den Push Service Job und darf nur einmal vorkommen.
- (6) Bereich zur Eingabe der allgemeinen Daten: Bezeichnung (Name des Push Service Jobs) Dateiformat Protokolltype (FTP upload / HTTP POST) Intervall Aktivierungsstatus
- (7) Bereich zur Eingabe der Zieldaten: Server Port Upload Dateiname Anmeldung (Benutzer / Passwort)
- (8) Bereich zur Eingabe der Proxy-Daten: Server Port Benutzer Passwort
- (9) Schaltfläche Löschen Klicken der Schaltfläche löscht den ausgewählten Push Service Job

Sind mehrere Push Service Jobs installiert, kann immer nur ein Job geöffnet und verändert werden:

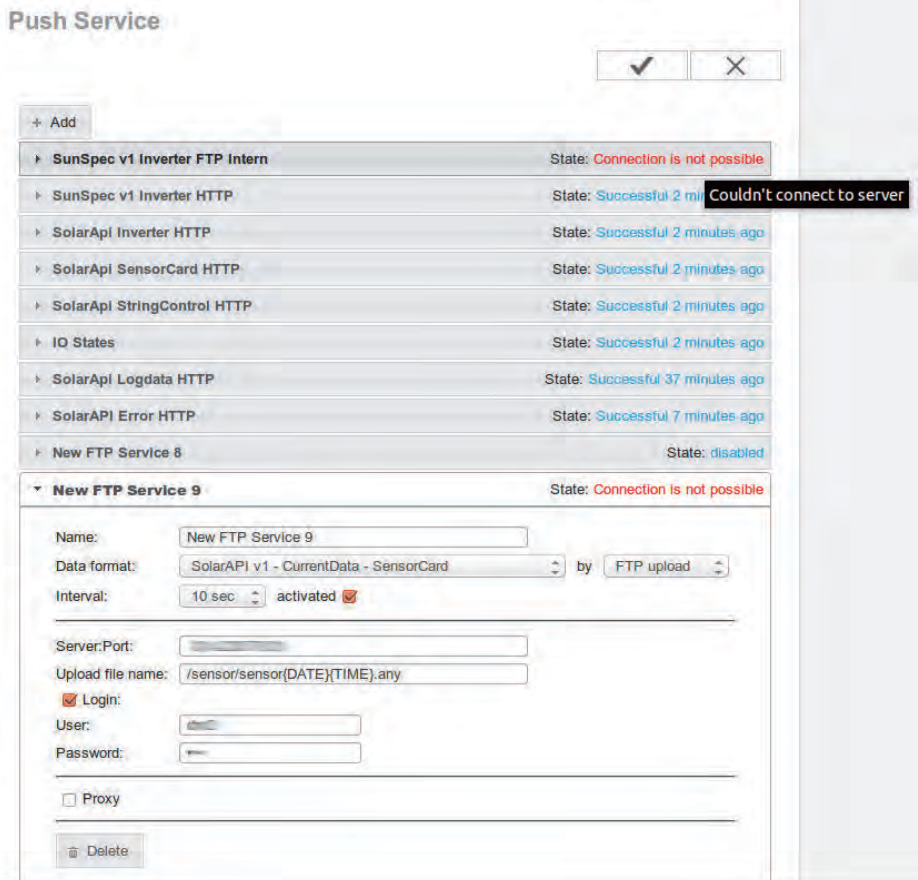

*Liste mit mehreren Push Service Jobs, ein Job ist geöffnet und kann verändert werden; bei einem anderen Job wird eine Fehlerbeschreibung angezeigt, wenn der Mauszeiger über den Ursachen-Text gebracht wird.*

<span id="page-6-0"></span>**Allgemeines** Die Kommunikation mit dem Fronius Push Service kann aktuell nur durch das Erstellen einer HTTP-Anfrage an eine bestimmte URL erfolgen.

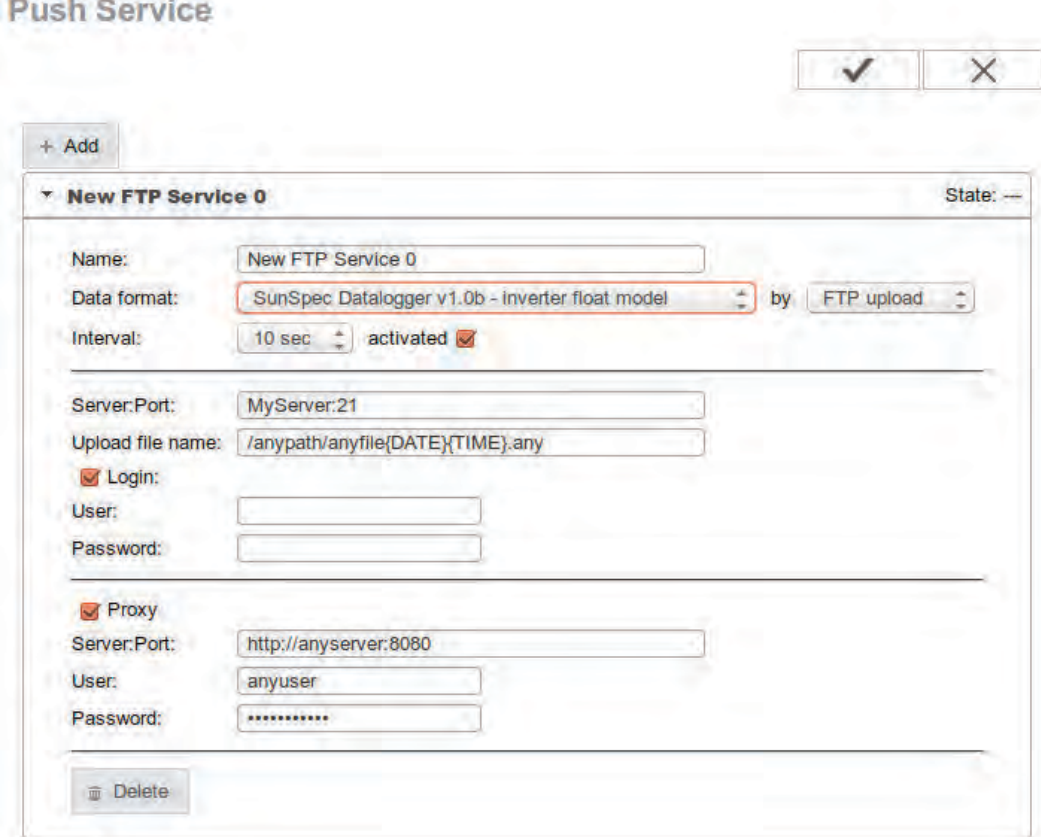

*User Interface auf der Web-Seite des Fronius Datamanagers*

Protokolle **Aktuell werden die Protokolle HTTP-POST** und FTP-Upload (passiv oder aktiv) unterstützt.

#### **Proxy**

maduk

 $\sim$ 

Die volle Proxy-Unterstützung (mit oder ohne Referenzen) wurde implementiert. Ausnahme: Verwendung von Zertifikaten

#### **Login-Authentifizierung**

Unterstützt werden folgende Authentifizierungen:

- **Basic**
- **Digest**

Das Fronius Push Service überprüft automatisch, welche Authentifikation auszuwählen ist.

**Formate** Aktuell werden folgende Formate unterstützt:

- SunSpec Datalogger v1.0b inverter float model
- SunSpec Datalogger v1.2 meter model
- SolarAPI v1 CurrentData Inverter
- SolarAPI v1 CurrentData SensorCard
- SolarAPI v1 CurrentData StringControl
- SolarAPI v1 CurrentData Meter
- SolarAPI v1 Logdata Data
- SolarAPI v1 Logdata Erors and Events
- Datamanager IO States
- Demo Content

<span id="page-8-0"></span>

| <b>SunSpec Data-</b> | XML basierendes Datenpaket                |
|----------------------|-------------------------------------------|
| logger v1.0b - in-   | SunSpec Modelle 1 und (111, 112 oder 113) |
| verter float mo-     | weitere Informationen unter:              |
| del                  | http://sunspec.org                        |

Beispiel für exportierte Inhalte

```
<SunSpecData v="1">
                  <d man="Fronius" mod="Fronius<sub>u</sub>Galvo<sub>u2</sub>.0-1" sn="24251001236580052" t="2014-07-30T13
                          :53:51+02:00"\leq m id="1">
                                                      <p>\n  The number of vertices is a function of the function <math>\langle p \rangle</math> is a function of <math>\langle p \rangle</math>.\n</p><p id="Md">Fronius Galvo 2.0-1</p>
                                                      <p>\n  \n  <i>q</i> = "Vr" &gt; 0.1.14.0 &lt; p\n  \n</p>\frac{1}{2} id="SN">24251001236580052</p> *
                                                      <p>\n  i d = "DA" &gt; 16 &lt; /p\n  >\n</p>\langle/m \rangle\leq m id="111">
                                                       <p>\n  The equation is:\n  <ul>\n<li>if</li>\n<li>if</li>\n<li>if\frac{1}{2} id="Wh">42121.003906</p>
                                                       <p>\n  i \, d = "St" &gt; 4 &lt; /p &gt; 4\n</p>\frac{2}{m}\langle d \rangle<d man="Fronius" mod="Fronius<sub>u</sub>Symo<sub>u</sub>6.7-3-M" sn="24071001231460050" t="2014-07-30T13
                          :53:51+02:00"\leq m id="1">
                                                      \langle p \text{ id} = "Mn" \rangleFronius\langle p \rangle<p id="Md">Fronius Symo 6.7-3-M</p>
                                                      <p>\n  \n  <i>q</i> = "Vr" &gt; 0.2.4.1 &lt; p\n  \n</p>\text{p} id="SN">24071001231460050</p> *
                                                       <p>\n  i d = "DA" &gt; 36 &lt; /p\n  >\n</p>\langle/m \rangle\leq m id="113">
                                                       \langle p \text{ id} = "W" \rangle 6519.000000 \langle p \rangle\frac{1}{2} id="Wh">6440126.500000</p>
                                                      <p>\n  i d = "St" &gt; 4 &lt; /p\n  >\n  i\rm</m>\langle /d>
</SunSpecData>
```
\* Die Geräte-Seriennummern (SN) werden bei Fronius Symo, Primo und Galvo erst ab Seriennummer 2713xxxx angezeigt. Bei älteren Geräten wird der Produktmatrix-Code (PMC) des Recerbo angezeigt.

<span id="page-9-0"></span>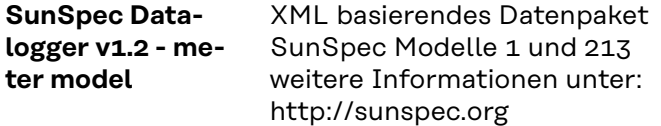

```
<SunSpecData v="1.2">
                           <d man="Fronius" mod="Fronius<sub>11</sub>SmartMeter" sn="14300002" t="2014-07-30T14
                                        :16:32+02:00"m id="1">
                                                                                  <p>\n  <math>\forall p \quad \text{id} = "Mn" &gt; \text{Fronius} &lt; \text{/p} &gt; \text{Fronius} &lt; \text{/p} &gt; \text{Fronius} &lt; \text{/p} &gt; \text{Fronius} &lt; \text{/p} &gt; \text{Fronius} &lt; \text{/p} &gt; \text{Fronius} &lt; \text{/p} &gt; \text{Fronius} &lt; \text{/p} &gt; \text{Fronius} &lt; \text{/p} &gt; \text{Fronius} &lt; \text{/p} &gt; \text{Fronius} &lt; \text{/p} &gt; \text{Fronius} &lt; \text{/p} &<p id="Md">Fronius SmartMeter</p>
                                                                                 <p>\n  \n  <i>q</i> = "SN" &gt; 14300002 &lt; <i>p</i>\n</p><p>\n  i d = "DA" &gt; 1 &lt; /p &gt; 1\n  <p>\n  i</p>\frac{2}{m}m id="213">
                                                                                  \{p \text{ id} = "W" > -840.310000</math><p>\n  \n  <i>q</i> = 'Hz' &gt; 50.000000 &lt; /p\n  \n</p><p>\n  The number of vertices are labeled as <math>q</math> and <math>q</math> is labeled as <math>q</math> and <math>q</math> is labeled as <math>q</math> and <math>q</math> is labeled as <math>q</math> and <math>q</math> is labeled as <math>q</math> and <math>q</math> is labeled as <math>q</math> and <math>q</math> is labeled as <math>q</math> and <math>q</math> is labeled as <math>q</math> and <math>q</math> is labeled as <math>q</math> and <math>q</math> is labeled as <math>q</math> and <math>q</math> is labeled as <math>q</math> and <math>q</math> is labeled as <math>q</math> and <math>\frac{1}{2} id="WphB">-297.450000</p>
                                                                                 \langle p \text{ id} = "WhC" \rangle - 277.100000 \langle p \rangle\{p \text{ id} = "AphA" > 1.443000</math><p>\n  The number of the two sides is:\n  <p>\n  the number of the two sides is:\n  <p>\n  the number of the two sides is:\n  <p>\n  the number of the two sides is:\n  <p>\n  the number of the two sides is:\n  <p>\n  the number of the two sides is:\n  <p>\n  the number of the two sides is:\n  <p>\n  the number of the two sides is:\n  <p>\n  the number of the two sides is:\n  <p>\n  the number of the two sides is:\n  <p>\n  the number of the two sides is:\n  <p>\n  the number of the two sides is:\n  <p>\n  the number of the two sides is:\n  <p>\n  the number of the two sides is:\n  <p>\n  the number of the two sides<p>\n  The equation <math>\frac{1}{2} \cdot \frac{1}{2} = \frac{1}{2} \cdot \frac{1}{2} = 1</math>\n  The equation <math>\frac{1}{2} \cdot \frac{1}{2} = \frac{1}{2} \cdot \frac{1}{2} = \frac{1}{2} \cdot \frac{1}{2} = \frac{1}{2} \cdot \frac{1}{2} = \frac{1}{2} \cdot \frac{1}{2} = \frac{1}{2} \cdot \frac{1}{2} = \frac{1}{2} \cdot \frac{1}{2} = \frac{1}{2} \cdot \frac{1}{2} = \frac{1}{2} \cdot \frac{1}{2} = \frac{1}{2} \cdot \frac{1}{\{p \text{ id} = "PhVphB" > 232.3000000 / p\}\{p \text{ id} = "PhVphC" > 232.3000000 / p\}\frac{2}{m}\langle /d>
                           <d man="Fronius" mod="Fronius<sub>Li</sub>SmartMeter" sn="14300001" t="2014-07-30T14
                                        : 16:32+02:00"\leq m id="1">
                                                                                  <p>\n  <math>\text{id} = "Mn" &gt; \text{Fromius} &lt; \text{/p}</math>\n</p><p id="Md">Fronius SmartMeter</p>
                                                                                  \frac{1}{2} id="SN">14300001</p>
                                                                                  <p>\n  \n  <i>q</i> = "DA" &gt; 2 &lt; /p\n  \n</p>\langle/m \rangle\leq m id="213">
                                                                                  \{p \text{ id} = "W" > -238.3800000\langle p \text{ id} = "Hz" > 50.0000000 \langle p \rangle\frac{1}{2} id="WphA">-238.380000</p>
                                                                                 \langle p \text{ id} = "WphB" \rangle - 0.000000 \langle p \rangle\langle p \text{ id} = "WhC" \rangle - 0.000000 \langle p \rangle<p>\n  i \, d = "AphA" &gt; 1.047000 &lt; p &gt; 1.\n</p>\frac{1}{2} id="AphB">0.013000</p>
                                                                                  \frac{1}{2} id="AphC">0.023000</p>
                                                                                  \frac{1}{2} id="PhVphA">229.300000</p>
                                                                                  \frac{1}{2} id="PhVphB">106.200000</p>
                                                                                  \frac{1}{2} id="PhVphC">106.100000</p>
                                                      \langle/m \rangle\langle d \rangle</SunSpecData>
```
<span id="page-10-0"></span>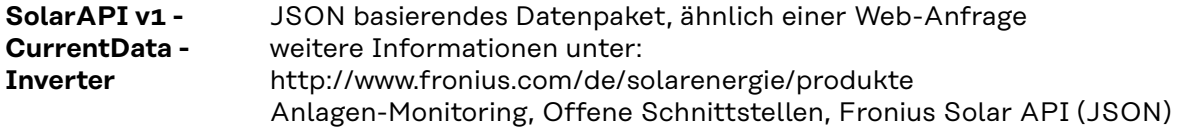

```
Beispiel für exportierte Inhalte
```

```
\{"Head" : \{"Timestamp": "2014-07-30T13:59:19+02:00",
                        "RequestArguments" : {
                                     "Query" : "Inverter",
                                     "Scope" : "System"
                        \} ,
                        "Status" : {
                                     "Code" : 0,<br>"Reason" : "",
                                     "UserMessage": ""
                        \, }
            \} ,
            "Body" : {
                        "PAC" : \{"Unit" : "W",
                                     "Values" : \{"16" :: 2007,"16" : 2007,<br>
"36" : 6465,<br>
"66" : 1945,<br>
"78" : 3012,<br>
"83" : 2980,<br>
"84" : 19193,"85" : 18559,<br>
"87" : 8082,"97" : 2534\mathcal{F}\} ,
                        "DAY_ENERGY": {
                                     "Unit" : "Wh",
                                     "Values" : \{"16" : 5027,"16" : 5027,<br>
"36" : 700,<br>
"66" : 8673,<br>
"78" : 13428,<br>
"83" : 13014,<br>
"84" : 21233,"85" : 86500,<br>"87" : 35618,
                                                 "97" : 10832\mathcal{F}\} ,
                        "YEAR ENERGY" : {
                                     "Unit" : "Wh",
                                     "Values" : \{"16" : 41950,"36": 5004877,
```

```
"66" : 2088417,
                                                    "78" : 2330199,"83" :: 2255519',"84" : 15047895,"85" : 15048166,"87" : 6164320,<br>"97" : 1879060
                                      \}},<br>"TOTAL_ENERGY" : {<br>"Unit" : "Wh",<br>"Values" : {<br>"16" : 42305,<br>"36" : 6440730
                                                   "36" : 6440730,"66" : 5817456,"78" : 9039449,"83" : 8762867,"84" : 58365852,"85" : 58408104,<br>
"87" : 23929897,<br>
"97" : 7285498\rightarrow\rightarrow\rightarrow\, }
```
<span id="page-12-0"></span>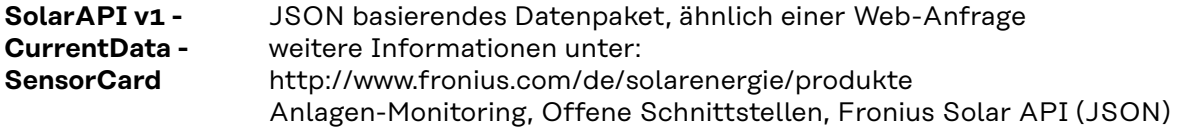

```
Beispiel für exportierte Inhalte
```

```
\{"Head" : \{"Timestamp" : "2014-07-30T14:01:08+02:00",
                      "RequestArguments" : {
                                 "DataCollection" : "NowSensorData",
                                "DeviceClass" : "SensorCard",<br>"DeviceClass" : "SensorCard",<br>"Scope" : "System"
                      \} ,
                      "Status" : \{"Code" : 0,<br>"Reason" : "",
                                 "UserMessage": ""
                      \mathcal{F}\} ,
           "Body" : \{^{\circ} "0" : {
                                "0" : {
                                           "Value" : 29,<br>"Unit" : "\u00B0C"
                               },<br>"2" : {
                                           "Value" : 0,"Unit" : "W\/m\u00B2"
                                },<br>"3" : {
                                           "Value" : 0,"Unit" "km\ \m \mathbf{h}"
                                },<br>"4" : {
                                           "Value" : 0,"Unit" : "km \backslash /h"
                                },<br>"5" : {
                                           "Value" : 0,"Unit" "A"\mathcal{F}\mathcal{E}\mathcal{F}\mathcal{F}
```
<span id="page-13-0"></span>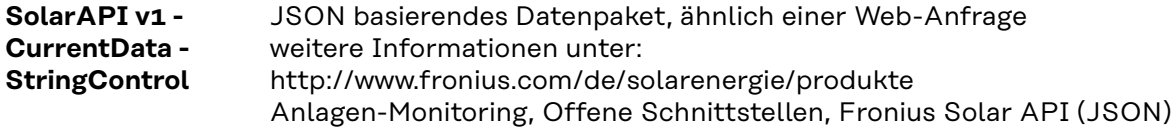

```
Beispiel für exportierte Inhalte
```

```
\{"Head" : \{"Timestamp" : "2014-07-30T14:02:11+02:00",
                           "RequestArguments" : {
                                         "DataCollection" : "NowStringControlData",
                                         "DataCollection": "NowstringCont<br>"DeviceClass": "StringControl",<br>"DeviceId": "2",<br>"Scope": "System"
                           \} ,
                           "Status" : \{"Code" : 0,<br>"Reason" : "",
                                         "UserMessage": ""
                           \mathcal{F}\},<br>"Body" : {
                           : {<br>"2" : {<br>"1" : {
                                                      "Value" : 0,<br>"Unit" : "A"
                                        },<br>"2" : {<br>"Value" : 0,<br>"Unit" : "A"<br>},
                                        },<br>"3" : {<br>"Value" : 0,<br>"Unit" : "A"
                                         },<br>"4" : {
                                                       "Value" : 0,"Unit" "A"
                                        },<br>"5" : {
                                                       "Value" : 0,<br>"Unit" : "A"
                                         \mathcal{F}\mathcal{F}\mathcal{F}\mathcal{F}
```
<span id="page-14-0"></span>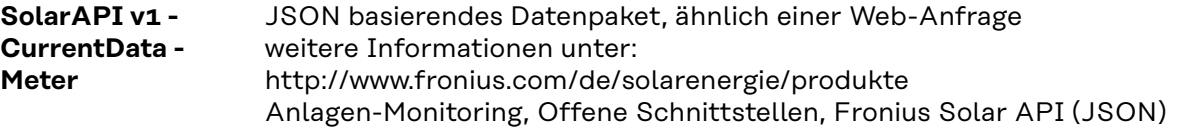

```
Beispiel für exportierte Inhalte
```

```
\{"Head" : \{"Timestamp": "2014-07-30T14:17:28+02:00",
                   "RequestArguments" : {
                             "Query" : "Meter",<br>"Scope" : "System"
                   \} ,
                   "Status" : {
                            "Code" : 0,<br>"Reason" : "",
                             "UserMessage": ""
                   \}\} ,
         "Body" : {
                   "14300002" : f"TimeStamp": 1406722647,
                             "Enable": 1,"Visible" : 1,
                             "PowerReal_P_Sum" : -828.26,
                             "Meter_Location_Current" : 0,
                             "PowerReal_P_Phase_1" : -269.75,
                             "PowerReal_P_Phase_2" : -274.79,<br>"PowerReal_P_Phase_3" : -283.72,<br>"PowerReactive_Q_Sum" : 474,
                             "PowerReactive_Q_Phase_1" : 163.31,
                             "PowerReactive_Q_Phase_2" : 154.32,
                             "PowerReactive_Q_Phase_3" : 156.37,
                             "Current_AC_Phase_1" : 1.457,
                             "Current_AC_Phase_2" : 1.44,
                             "Current_AC_Phase_3" : 1.45,<br>"Voltage_AC_Phase_1" : 229.3,<br>"Voltage_AC_Phase_2" : 231.9,<br>"Voltage_AC_Phase_3" : 232,
                             "Voltage_AC_PhaseToPhase_12" : 399.4,
                             "Voltage_AC_PhaseToPhase_23" : 401.7,
                             "Voltage_AC_PhaseToPhase_31" : 399.5,
                             "Frequency_Phase_Average" : 50,
                             "PowerApparent_S_Sum": 954,
                             "PowerFactor_Sum" : 0.86,
                             "PowerFactor_Phase_1" : 0.85,
                             "PowerFactor_Phase_2" : 0.87,
                             "PowerFactor_Phase_3" : 0.87,
                             "EnergyReal WAC Sum Produced" : 23728,
                             "EnergyReal_WAC_Sum_Consumed" : 1365,
                             "EnergyReactive_VArAC_Sum_Produced" : 4020,
                             "EnergyReactive_VArAC_Sum_Consumed" : 140770,
                             "EnergyReal_WAC_Plus_Absolute" : 1365,
                             "EnergyReal_WAC_Minus_Absolute" : 23728
                   \} ,
                   "14300001" :: 1"TimeStamp" : 1406722646,
                             "Enable" 1,
```

```
"Visible" : 1,
                         "PowerReal_P_Sum" : -234.52,
                        "Meter_Location_Current" : 1,
                        "PowerReal_P_Phase_1" : -234.52,
                        "PowerReal_P_Phase_2" : 0,"PowerReal_P_Phase_3" : 0,"PowerReactive_Q_Sum" : -17.83,
                         "PowerReactive_Q_Phase_1" : -17.83,
                         "PowerReactive_Q_Phase_2" : 0,
                         "PowerReactive_Q_Phase_3" : 0,
                         "Current_AC_Phase_1" : 1.034,
                        "Current_AC_Phase_2" : 0.013,
                         "Current_AC_Phase_3" : 0.023,
                        "Voltage_AC_Phase_1" : 228.5,
                        "Voltage_AC_Phase_2" : 105.8,
                        "Voltage_AC_Phase_3" : 105.8,
                        "Voltage_AC_PhaseToPhase_12" : 295.9,
                        "Voltage_AC_PhaseToPhase_23" : 183.3,
                        "Voltage_AC_PhaseToPhase_31" : 295.9,
                        "Frequency_Phase_Average" : 50,
                        "PowerApparent_S_Sum" : 235,
                         "PowerFactor_Sum" : 0.99,
                         "PowerFactor_Phase_1" : 0.99,
                        "PowerFactor_Phase_2" : 1,
                        "PowerFactor_Phase_3" : 1,
                        "EnergyReal_WAC_Sum_Produced": 0,
                        "EnergyReal_WAC_Sum_Consumed" : 7330,
                        "EnergyReactive_VArAC_Sum_Produced" : 5090,
                        "EnergyReactive_VArAC_Sum_Consumed": 6110,
                        "EnergyReal_WAC_Plus_Absolute" : 0,
                        "EnergyReal_WAC_Minus_Absolute" : 7330
                \}\mathcal{F}\mathcal{F}
```
<span id="page-16-0"></span>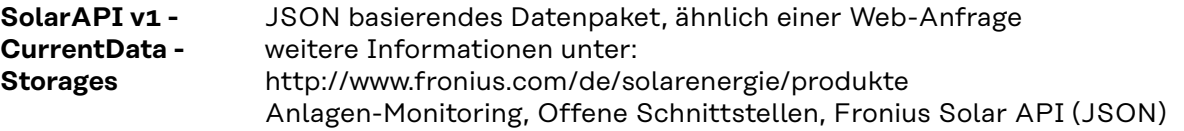

```
"Body" : \xi90" : 1"Controller" : {
          "Capacity_Maximum" : 3600,
          "Current_DC": 1.4199999682605267,
          "DesignedCapacity" : 3600,
          "Details" : {
             "Manufacturer" : "Fronius<sub>u</sub>International",
             "Model" : "Fronius Solar Battery",
             "Serial" : "n.a. (err2)"
         J<sub>1</sub>"Enable" : i,
          "StateOfCharge_Relative" : 95,
          "Temperature_Cell" : 24.750004439055942,
          "TimeStamp": 1484140041,<br>"Voltage_DC": 161.40000240504742,
          "Voltage_DC_Maximum_Cell" : 3.368000159971416,<br>"Voltage_DC_Minimum_Cell" : 3.3610001596389338
      ħ.
      "Modules" : [
          \mathcal{L}"Capacity_Maximum" : 1200,
             "Current_DC": 1.4099999684840441,
             "CycleCount_BatteryCell" : 11,
             "Details" : {
                 "Manufacturer" : "Sony",
                 "Model" : "P49929880N",
                 "Serial" : "$0120031460"
             \mathbf{1}.
             "Enable" : 1,
             "StateOfCharge_Relative" : 95,
             "Status BatteryCell" : 53,
             "Temperature_Cell" : 24.750004439055942,
              "Temperature_Cell_Maximum" : 25.550004450976871,
             "Temperature_Cell_Minimum" : 24.55000443607571,
             "TimeStamp" : 1484140041,
             "Voltage_DC": 53.817002556170337,
             "Voltage_DC_Maximum_Cell" : 3.3660001598764211,<br>"Voltage_DC_Minimum_Cell" : 3.3610001596389338
         У,
          Î
             "Capacity Maximum" : 1200,
             "Current_DC": 1.4199999682605267,
             "CycleCount_BatteryCell" : 11,
             "Details" : {
                 "Manufacturer" : "Sony",
                 "Model" : "P49929880N",
                 "Serial": "$012003156."
             \mathbf{F}_{\mathbf{F}}"Enable" : 1,
             "StateOfCharge_Relative" : 95,
             "Status_BatteryCell" : 53,
             "Temperature_Cell" : 24.750004439055942,
             "Temperature_Cell_Maximum" : 25.250004446506523,
             "Temperature_Cell_Minimum" : 24.450004434585594,
             "TimeStamp" : 1484140041,
             "Voltage DC" : 53.832002556882799,
             "Voltage_DC_Maximum_Cell" : 3.3670001599239185,
             "Voltage DC Minimum Cell" : 3.3620001596864313
         Ť,
          x
             "Capacity_Maximum" : 1200,
             "Current DC" : 1.4199999682605267.
             "CycleCount_BatteryCell" : 11,
             "Details" : {
                 "Manufacturer" : "Sony",
                 "Model" : "P49929880N",<br>"Serial" : "S012003174<sub>1"</sub>
             \mathbf{F}_{k}"Enable" : 1.
             "StateOfCharge_Relative" : 96,
             "Status_BatteryCell" : 53,
             "Temperature_Cell" : 24.650004437565826,
             "Temperature_Cell_Maximum" : 25.150004445016407,
             "Temperature_Cell_Minimum" : 24.450004434585594,
             "TimeStamp": 1484140041,<br>"Voltage_DC": 53.821002556360327,
             "Voltage_DC_Maximum_Cell" : 3.368000159971416,
```
18

```
"Body" : \xi0.04 + 4"Controller" : {
         "Capacity Maximum" : 3600,
         "Current_DC": 1.4199999682605267,
         "DesignedCapacity" : 3600,
         "Details" : {
             "Manufacturer" : "Fronius<sub>u</sub>International",
            "Model" : "Fronius Solar Battery",
            "Serial" : "n.a. (err2)"
        \mathbf{J}.
         "Enable" : 1.
         "StateOfCharge_Relative" : 95,
         "Temperature_Cell" : 24.750004439055942,
         "TimeStamp" : 1484140041,
         "Voltage_DC": 161.40000240504742,
         "Voltage_DC_Maximum_Cell" : 3.368000159971416,<br>"Voltage_DC_Minimum_Cell" : 3.3610001596389338
      Ï.
      "Modules" : [
         Ł
             "Capacity_Maximum" : 1200,
             "Current_DC": 1.4099999684840441,
             "CycleCount_BatteryCell" : 11,
            "Details" : {
                "Manufacturer" : "Sony",
               "Model" : "P49929880N",
               "Serial" : "S0120031460"
            1.
             "Enable" : 1,
            "StateOfCharge Relative" : 95,
            "Status_BatteryCell" : 53,
             "Temperature_Cell" : 24.750004439055942,
             "Temperature_Cell_Maximum" : 25.550004450976871,
            "Temperature_Cell_Minimum" : 24.55000443607571,
            "TimeStamp" : 1484140041,
            "Voltage DC" : 53.817002556170337,
            "Voltage_DC_Maximum_Cell" : 3.3660001598764211,
            "Voltage_DC_Minimum_Cell" : 3.3610001596389338
        \boldsymbol{Y}_i\overline{A}"Capacity_Maximum" : 1200,
             "Current_DC": 1.4199999682605267,
             "CycleCount_BatteryCell" : 11,
             "Details" : {
                "Manufacturer" : "Sony",
                "Model" : "P49929880N",
                "Serial" : "$012003156, "
            \mathcal{F}_+"Enable" : 1,
            "StateOfCharge Relative" : 95,
            "Status_BatteryCell" : 53,
            "Temperature_Cell" : 24.750004439055942,
            "Temperature_Cell_Maximum" : 25.250004446506523,
             "Temperature_Cell_Minimum" : 24.450004434585594,
             "TimeStamp" : 1484140041,
             "Voltage_DC": 53.832002556882799,
             "Voltage_DC_Maximum_Cell" : 3.3670001599239185,
            "Voltage_DC_Minimum_Cell" : 3.3620001596864313
        \mathbf{J}_\star\overline{1}"Capacity_Maximum" : 1200,
            "Current_DC": 1.4199999682605267,
            "CycleCount_BatteryCell" : 11,
            "Details" : {
                "Manufacturer" : "Sony",
                "Model" : "P49929880N",
                "Serial" : "S012003174
            \mathbb{F}_4"Enable" : 1.
             "StateOfCharge_Relative" : 96,
```
<span id="page-19-0"></span>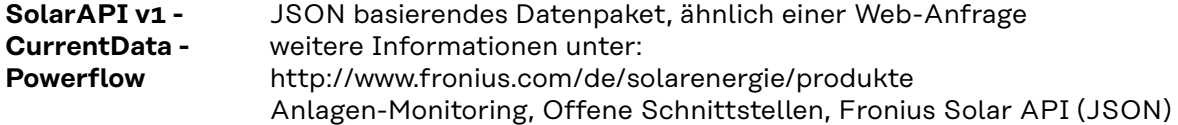

```
\overline{A}"Body" : {
       "Inverters" : {
           11 + 1"Battery_Mode" : "normal",
               "DT": 99,<br>"E_Day": 1223.9000244140625,
               "E_Total" : 662092.6875,
               "E Year" : 504265.3125,
               "P" = -3,"SOC" : 95
           \mathbf{F}1.
        "Site" : {
           "BatteryStandby" : false,
          "E_Day" : 1223.9000000000001,<br>"E_Total" : 662092.70000000007,
           "E_Year": 504265.300000000005,
           "Meter_Location" : "grid",
           "Mode" : "bidirectional",
           "P_Akku": -236.00999999999999,
           "P_Grid" : -4.2399999052286148,<br>"P_God" : 7.2399999052286148,<br>"P_PV" : 287,
           "rel_Autonomy" : 100,
           "rel_SelfConsumption" : 100
       \mathbf{F}\mathcal{F}_+"Head" : {
       "RequestArguments" : null,
       "Status" : {
           "Code" : 0, "Reason" : "",
           "UserMessage" : ""
       \mathbf{1},"Timestamp": "2017-01-11T14:07:43+01:00"
   \mathbf{1}\overline{\mathcal{F}}
```
<span id="page-20-0"></span>**SolarAPI v1 - Logdata - Data** JSON basierendes Datenpaket, ähnlich einer Web-Anfrage Enthält alle gesammelten Daten für den aktuellen Tag. Wird dieses Format für weniger als tägliches Intervall verwendet, werden die Daten am externen Server verdoppelt. Wird das Intervall auf eine Woche eingestellt, werden Log-Daten-Anfragen für eine Woche erzeugt. Das kleinstmögliche Intervall ist eine Stunde!

> weitere Informationen unter: http://www.fronius.com/de/solarenergie/produkte Anlagen-Monitoring, Offene Schnittstellen, Fronius Solar API (JSON)

```
\mathbf{f}"Head" : \{"Timestamp": "2014-07-30T14:06:44+02:00",
                 "RequestArguments" : {
                         "Query" : "Inverter+SensorCard+Meter",
                         "Scope" : "System"
                 },
                 "Status" : {
                         "Code" : 0,"Reason" : "",
                         "UserMessage": ""
                \overline{ }},
        "Body" : \{"inverter\setminus/97" : {
                         "NodeType" : 193,
                         "DeviceType" : 225,
                         "Start": "2014-07-30T00:00:00+02:00",
                         "End": "2014-07-30T23:59:59+02:00",
                         "Data" : \{"EnergyReal_WAC_Sum_Produced" : {
                                          " comment" : "channelId=67830024",
                                          "Unit" : "Wh",
                                          "Values" : {
                                                   "21300" : 0,"21600" : 2.1325,
                                                   "50400": 202.387222,
                                                   "50700": 201.4375
                                          \overline{\mathbf{r}}\}.
                                  "Voltage_DC_String_1" : {
                                           "Unit" "V"."Values" : {
                                                  "0" :: 310,"300" : 307.4,
                                                   \ldots"50400" : 344.8,
                                                   "50700": 352.4
                                          \mathcal{F}\lambda.
                                  "Current_DC_String_1" : {
                                          \frac{1}{1} comment" : "channelId=66050",
                                          "Unit" : "A",
                                          "Values" : \{"21300": 0,
                                                   "21600" : 0.08,
```

```
"21900": 0.08,
                                                  "22200": 0.09,
                                                  \mathbf{1}"49800": 8.82,
                                                  "50100" : 7.14,
                                                  "50400" : 7.28,"50700": 7.55
                                        \}\mathcal{F}\mathcal{F}\},
          "meter:S0@112" : {
                    "Start": "2014-07-30T00:00:00+02:00",
                    "End": "2014-07-30T23:59:59+02:00",
                    "Data" : \{"Meter_Location_Current" : {
                                        "_comment" : "channelId=117050390",
                                        "\overline{\text{Unit}}" : "1"."Values" : \{"39720" : 0,
                                                   \overline{1} , \overline{1}"50700" : 0
                                        \mathcal{F}\},
                              "EnergyReal_WAC_Minus_Relative" : {
                                        "_comment" : "channelId=184615176",<br>"Unit" : "Wh",
                                        "Values" : {
                                                  "39720" :: 1,"40020": 123,
                                                  \sim \sim \sim"49800" : 166,
                                                  "50100" : 55,
                                                  "50400" : 166,<br>"50700" : 164
                                        \mathcal{F}\}\mathcal{F}\} ,
          "datamanager:\sqrt{dc}\/f000a5b5\}/'' : {
                    "Start": "2014-07-30T00:00:00+02:00",
                    "End": "2014-07-30T23:59:59+02:00",
                    "Data" : \{"Digital_PowerManagementRelay_Out_1" : {
                                        "_comment": "channelId=123407124",
                                        "Unit" "1","Values" : \{"47215" : 0,
                                                  "49998" : 0\mathcal{F}\}\mathcal{F}\rightarrow\mathcal{F}
```
 $\mathcal{F}$ 

<span id="page-22-0"></span>**SolarAPI v1 - Logdata - Errors and Events** JSON basierendes Datenpaket, ähnlich einer Web-Anfrage Enthält alle gesammelten Fehler und Ereignisse für den aktuellen Tag. Wird dieses Format für weniger als tägliches Intervall verwendet, werden die Daten am externen Server verdoppelt. Wird das Intervall auf eine Woche eingestellt, werden Log-Daten-Anfragen für eine Woche erzeugt. Das kleinstmögliche Intervall sind 30 Minuten!

> weitere Informationen unter: http://www.fronius.com/de/solarenergie/produkte Anlagen-Monitoring, Offene Schnittstellen, Fronius Solar API (JSON)

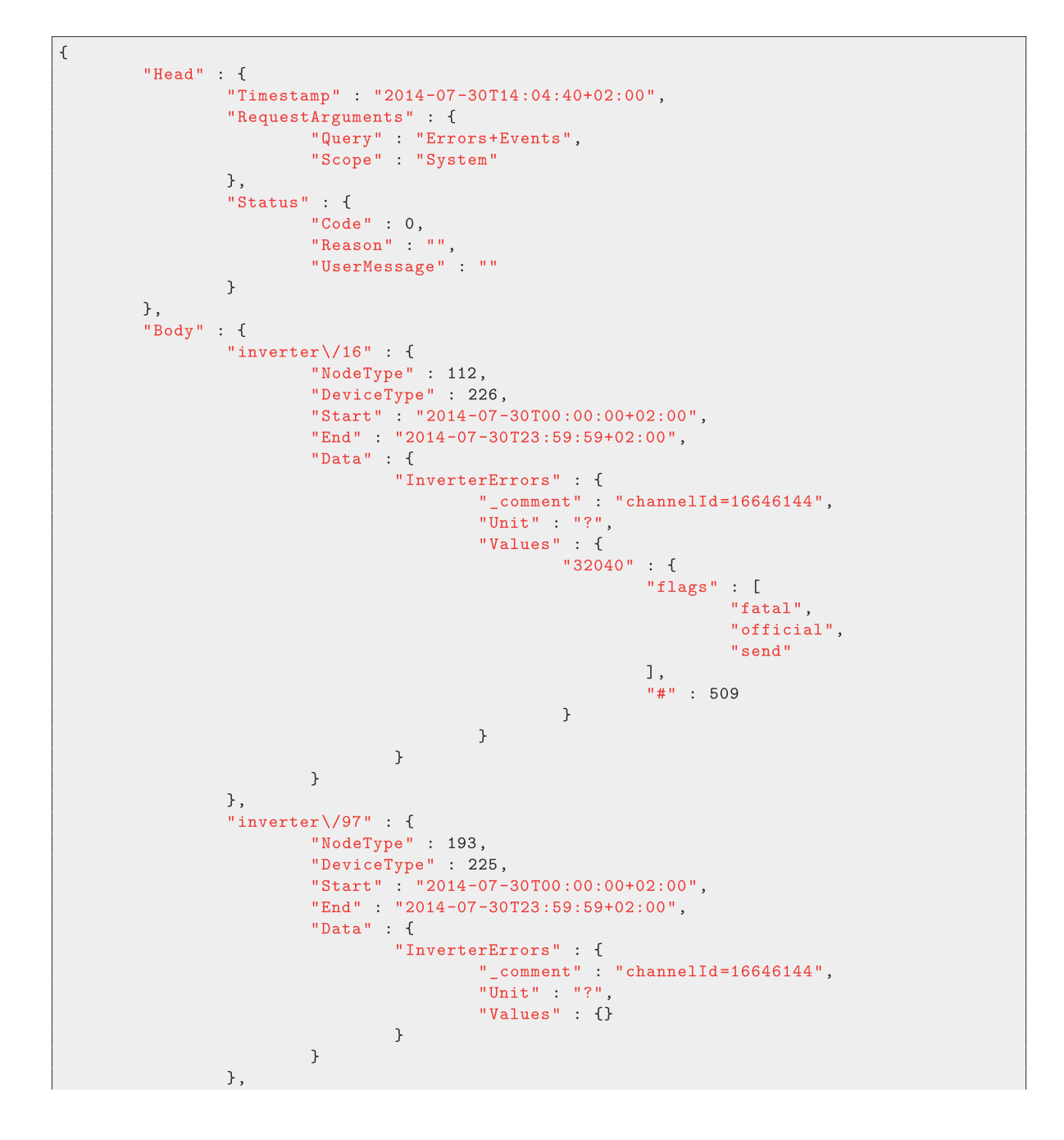

```
"broadcasts\/" : {
                                            "Start": "2014-07-30T00:00:00+02:00",
                                             "End": "2014-07-30T23:59:59+02:00",
                                             "Data" : \{"InverterEvents" : {
                                                                          " _comment" : "channelId=16711680",
                                                                          "Unit" : "?",<br>"Values" : {
                                                                                        "39720": {
                                                                                                       "flags" : [<br>"send"
                                                                                                        \mathbbm{I} ,
                                                                                                        ^{\frac{1}{10}} # ^{\frac{1}{10}} : 3,
                                                                                                        "attr" : \{. "Power" : "100<sub>0</sub>[%]",<br>"Radient" : "255<sub>0</sub>[1]",<br>"affect" : "P"
                                                                                                        \mathcal{F}},<br>"47220" : {
                                                                                                       "flags" : [<br>"send"
                                                                                                        \mathbf{1},^{\prime\prime}#^{\prime\prime} : 3,
                                                                                                        "desc" : "Power<br>
\lbrack" attr" : {
                                                                                                                      "Power" : "100 \cup [2]",
                                                                                                                      "Radient" : "255<sub>u</sub>[1]",<br>"affect" : "P"
                                                                                                        \mathcal{F}\},
                                                                                         "49980" : f"flags": ["send"
                                                                                                        \mathbf{1},
                                                                                                        \frac{1}{2} \frac{1}{4} \frac{1}{2} : 3,
                                                                                                        "desc" : "Power\text{Llimitation}_{\sqcup}100\%",
                                                                                                        "attr": \{"Power" : "100<sub>u</sub>[%]",<br>"Radient" : "255<sub>u</sub>[1]",<br>"affect" : "P"
                                                                                                        \mathcal{F}\},
                                                                                         "50040": {
                                                                                                        "flags" : ["send"
                                                                                                        \mathbf{1},
                                                                                                        ",<br>"#" : 3,<br>"desc" : "Power<sub>⊔</sub>limitation<sub>⊔</sub>100<mark>%",</mark>
                                                                                                        "attr" : \{"Power" : "100 \text{ } [2]",
                                                                                                                       "Radient" : "255<sub>u</sub>[1]",<br>"affect" : "P"
                                                                                                       \, }
                                                                                      \}\begin{array}{c} \begin{array}{c} \text{ } \\ \text{ } \\ \text{ } \\ \end{array} \end{array}\begin{array}{c} \mathbb{R}^2 \setminus \mathbb{R}^2 \end{array}\overline{\phantom{a}}\}\mathcal{F}\, }
```
<span id="page-24-0"></span>**Datamanager IO** JSON basierendes Datenpaket

**States**

Aktuell sind Richtung, Type und Funktionen programmiert. Weitere Änderungen können innerhalb folgender Grenzen erfolgen:

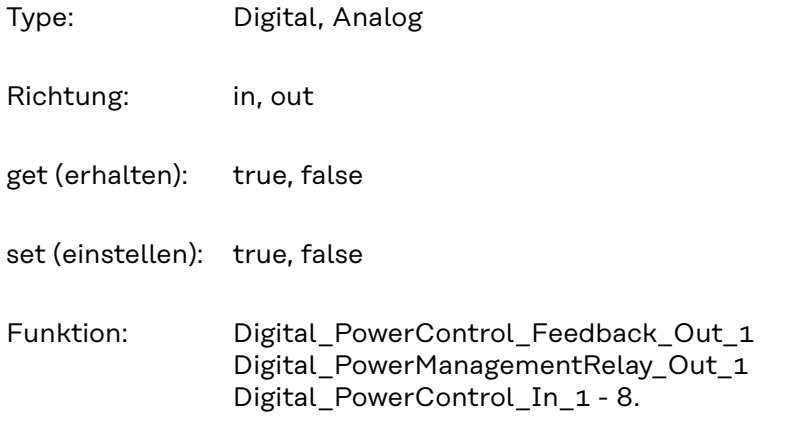

(unzählige, nicht vorausberechenbare Anwendungsfälle)

```
\mathcal{L}"pin_{11}0" : {
                 "function" : "Digital_PowerControl_Feedback_Out_1",
                 "type" : "DIGITAL",
                 "direction" : "out",
                 "set": false
        \} ,
        "pin_{\sqcup}1" : {
                 "function" : "Digital_PowerManagementRelay_Out_1",
                 "type" : "DIGITAL",
                 "direction" : "out",
                 "set" : false
        \} ,
        "pin_{\Box}2" : {
                 "function" : "Digital_PowerControl_In_1",
                 "type": "DIGITAL",
                 "direction" : "in",
                 "get" : false
        },
        "pin_{\Box}3" : {
                 "function" : "Digital_PowerControl_In_2",
                 "type": "DIGITAL",
                 "direction" : "in",
                 "get" : false
        \} ,
        "pin_{\sqcup}4" : {
                 "function" : "Digital_PowerControl_In_3",
                 "type" : "DIGITAL",
                 "direction" : "in",
                 "get" : false
        },
        "pin_{\Box}5" : {
                 "function" : "Digital_PowerControl_In_4",
                 "type": "DIGITAL",
                 "direction" : "in",
                 "get" : false
```

```
\} ,
         "pin_{\Box}6" : {
                  "function" : "Digital_PowerControl_In_5",
                  "type" : "DIGITAL",
                  "direction" : "in",
                  "get" : false
         \} ,
         "pin\mathbf{u}^{\mathsf{T}}" : {
                  "function" : "Digital_PowerControl_In_6",
                  "type" : "DIGITAL",
                  "direction" : "in",
                  "get" : false
         \} ,
         "pin_{\sqcup}8" : {
                  "function" : "Digital_PowerControl_In_7",
                  "type" : "DIGITAL",
                  "direction" : "in",
                  "get" : false
         \} ,
         "pin_{\Box}9" : {
                  "function" : "Digital_PowerControl_In_8",
                  "type" : "DIGITAL",
                  "direction" : "in",
                  "get" : false
         \, }
\, }
```
#### <span id="page-26-0"></span>**Demo Content** Dummy-Inhalt, wird zur Überprüfung von Verbindungseinstellungen verwendet, ohne persönliche Inhalte wie Seriennummer oder Aktuelldaten zu übermitteln.

```
This is a demo file to check the service.
File generated at 2014-07-30T14:07:02+02:00
FRONIUS INTERNATIONAL 2014
```
<span id="page-27-0"></span>**Intervalle** Bei werksseitiger Einstellung beginnt der Push Service um Mitternacht (00:00 h) mit dem Datenexport und wiederholt dies entsprechend den festgelegten Einstellungen.

> Bei Anwender-spezifischen Konfigurationen führt der Push Service sofort alle installierten und aktivierten Jobs einmal aus, um Richtigkeit und Funktionalität überprüfen zu können. Danach arbeitet der Push Service wieder mit dem werksseitig eingestellten Export-Intervall.

#### Beispiel:

Falls ein Job auf ein Ein-Stunden-Intervall eingestellt ist, wird dieser alle 60 Minuten ausgeführt, beginnend um Mitternacht.

Die Anwendung einer neuen Konfiguration um beispielsweise 06:45 h lässt das Push Service um 06:45 h einen Test durchführen. Danach arbeitet der Push Service wieder mit dem ursprünglichen Export-Intervall, folglich wird der nächste Job um 07:00 h ausgeführt.

Intervalle

- 10 Sekunden
- 1 Minute
- 5 Minuten
- 10 Minuten
- 15 Minuten
- 30 Minuten
- 1 Stunde
- 2 Stunden
- 4 Stunden
- 12 Stunden
- 1 Tag (jeden Tag um 23:50 h / 11:50 pm)
- 1 Woche (jeden Sonntag um 23:50 h / 11:50 pm)

**WICHTIG!** Für die letzten zwei Optionen muss der Nachtmodus des Wechselrichters aktiviert sein, um eine Datenübertragung zu gewährleisten.

<span id="page-28-0"></span>**Anwendungs-Schnittstelle** Die Anwendungs-Schnittstelle des Fronius Push Service bietet Drittanbietern eine Möglichkeit, Daten vom Fronius Push Service zu beziehen. Die Anwendungs-Schnittstelle ist nicht für Anwender-Interaktionen ausgelegt.

#### **Aktueller Status**

Der aktuelle Status kann durch das Ausführen einer HTTP-Get-Anfrage abgefragt werden: http:// \*\*\* /status/pushservice/

\*\*\* Hostname oder IP-Adresse Ihres Fronius Datamanagers

Beispiel für Antworten

```
\{"Head": \{"RequestArguments": {},
        "Status": \{"Code": 0,"Reason": "",
            "UserMessage": "",
            "ErrorDetail": {
                "Nodes": []\rightarrow},
        "Timestamp": "2014-07-30T10:55:21+02:00"
    },
    "Body": \{"Data": \{"pushservice": {
                "services": [
                    \{"Span": 26,
                        "State": "STR_PSHS_OK"
                    \mathcal{F}\mathbf{I}\mathcal{F}\mathcal{F}\mathcal{F}\}
```
Diese Anfrage enthält eine Liste aller installierten Push Service Jobs und deren Status. Jeder Status kann unterschiedliche optionale Attribute enthalten, die den Status im Detail beschreiben. Der Name eines jeden Jobs muss einmalig sein und dient zur Identifikation. Da der Name multilingual ist, wird dieser als HTML-Nummernstrang dargestellt.

Beispiel:

Die HTML-Nummer ist kodiert zu html num ber

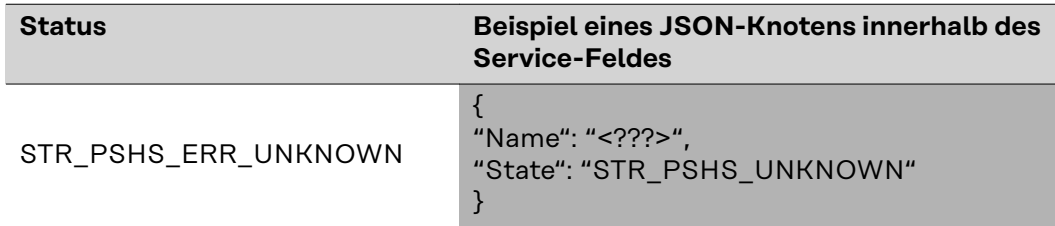

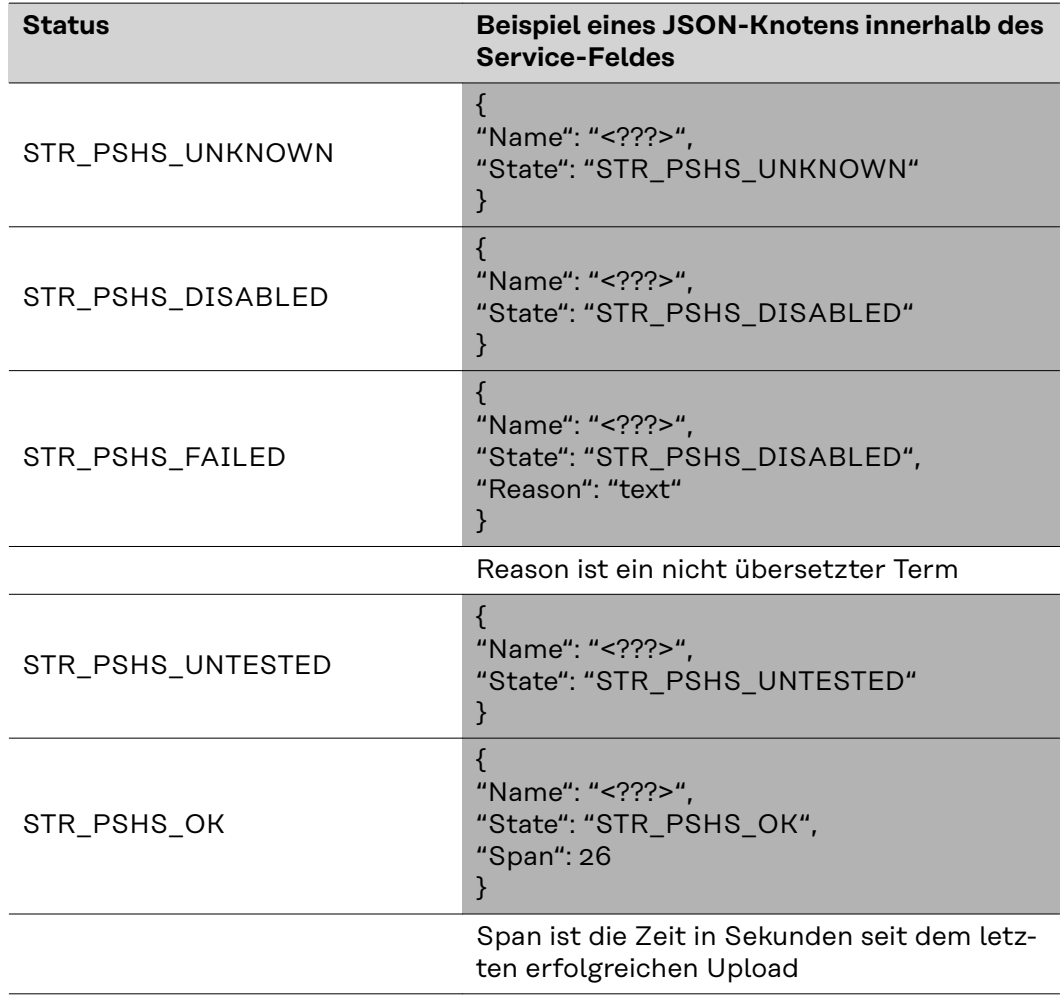

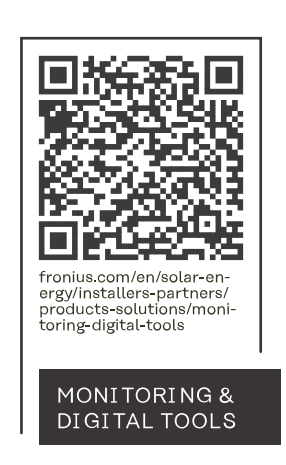

### **Fronius International GmbH**

Froniusstraße 1 4643 Pettenbach Austria contact@fronius.com www.fronius.com

Under www.fronius.com/contact you will find the addresses of all Fronius Sales & Service Partners and locations.